#### TR-1-0119

 $\cap$  $\bigcirc$ 

 $\bigcirc$  : (  $\mathbb{R}$ 

# ニューラルネットにおけるバックプロパゲーション学習 の効率化方法

A new method to speed up the Back-Propagation algorithm

中村雅己、鹿野清宏

M. Nakamura, K. Shikano

#### 1989. 10

#### 概要

ニューラルネットを用いたモデルの適用が活発になってきたが、適用問題の本格化、高度 化にともない、用いるニューラルネットのネットワーク構造が複雑で大規模なものが必要とな り、また、学習データも大量に必要になるため、学習時間の問題が切実なものとなった。この 問題を解決するために、我々はバックプロパゲーション法を用いた多層ニューラルネットの学 習において、学習の程度を決定するパラメータを動的に変化させることにより、学習の効率化 を図る方法を考案した。

本報告では、まず、バックプロパゲーション学習法の概要について述べ、学習の効率化方 法および比較実験結果を報告する。また、付録に学習効率化シミュレーションプログラム (DCP2)の取扱い説明、仕様を載せる。

> ATR自動翻訳電話研究所 ATR Interpreting Telephony Research Laboratories

cATR自動翻訳電話研究所 cATR Interpreting Telephony Research Laboratories

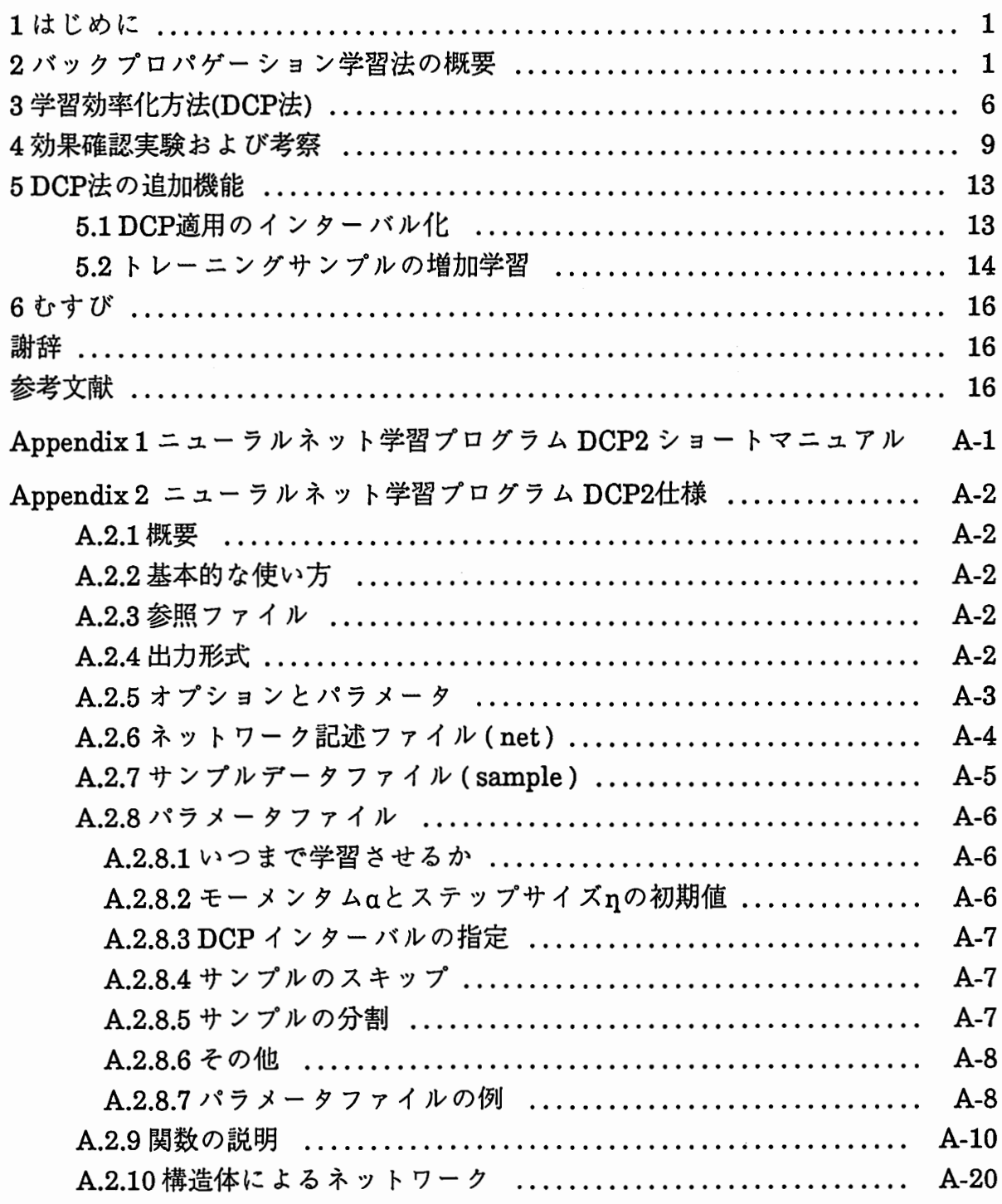

# 目次

 $\ddot{\phantom{0}}$ 

#### 1はじめに

^ ニューラルネット、特に多層ネットワークにバックプロパゲーション学 習アルゴリズム122を用いたモデルの応用が活発になってきている。音声等 のパターン認識3)の問題を中心に、アナログ信号の写像の問題5や記号処理の 分野6)7)まで適用されつつある。このようにニューラルネットの適用が多方 面でなされるにつれ、その学習アルゴリズムの問題が顕在化しはじめた。 すなわち、適用問題の本格化、高度化にともない、用いるニューラルネット のネットワーク構造が複雑で大規模なものが必要となり、また、学習データ も大量に必要になるため、学習時間の問題が切実なものとなった。現在、大 規模なパラレルプロセッシングが可能なコネクションマシンは開発途上に あるため、現実的にはシングルプロセッサあるいは小規模のパラレルプロ セッサにより学習を行っているのが大半であり、学習に非常に多くの時間が かかってしまう。この問題を解決することは、現状におけるニューラル ネットの応用研究を進める上で、極めて大切なことである。また、学習に用 いるバラメータも問題に応じて試行錯誤で決定しているのが現状であり、最 適なパラメータを問題に応じて自動的に決定する方法を考えることは、将来 の大規模なパラレルプロセッシングの時代においても非常に有益なことで ある。

そこで、本報告ではバックプロパゲーション法を用いた多層ニューラル ネットの学習において、学習の程度を決定するパラメータを動的に変化させ ることにより、学習の効率化を図る方法について述べる。まず、バックプ ^ ロパゲーション学習法の概要について述べ、学習の効率化方法および比較実 験結果を報告する。また、付録に学習効率化シミュレーションプログラム (DCP2)の取扱い説明、仕様を載せるので参考にしていただきたい。

#### 2バックプロパゲーション学習法の概要

バックプロパゲーション学習アルゴリズムが対象とするネットワーク は入力層、出力層およびHidden-Layerと呼ばれる隠れ層で構成される多層 ネットワークである(図1)。バックプロパゲーション学習アルゴリズムの特 徴は、教師付き学習において出力層から入力層に誤差を伝搬させることにあ り、これにより各ユニットにおいて最急降下法を適用することが可能と なった。もう一つの特徴は、各ユニットに非線形関数を導入したことであ り、これにより入力から出力への写像に、より一般性を持たせることがで きた。ここではバックプロパゲーション学習のアルゴリズムについて数式 を追って説明する。

 $\overline{\phantom{a}}$ 

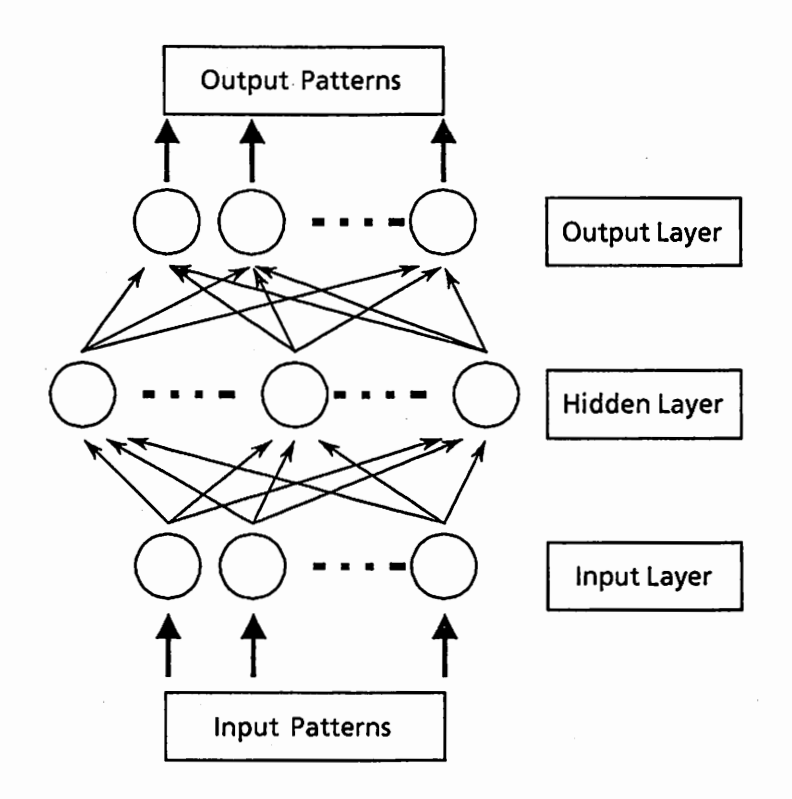

図1多層ニューラルネットワーク

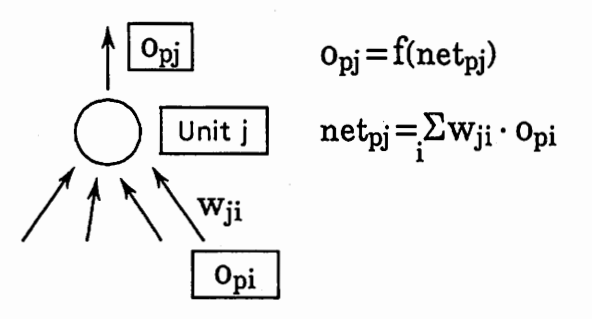

図2ニューラルネットワークのユニット

ネットワークのユニット間は入力層から出力層に向かって結合されてお り、入力層にある入力パターンpを入力したとき、(図2)に示すようにそれ ぞれのユニットjでは他のユニットiからの入力(すなわちユニットiの出 カ)と、ユニットij間の結合重み係数wiiの積の総和net<sub>pi</sub>=Σwii·o<sub>pi</sub>をとり、 さらに入出力関数f(x)を通して、出力信号opj=f(netpj)を出す。すなわち、あ る入力信号のパターンをネットワークの入力層にいれたときに、上記のよ うな計算を全てのユニットで行い(但し、入力層では入出力関数を通さない ことが多い)、最終的に出力層から出た信号パターンが望ましいパターンに なるように、ユニット間の結合重み係数を決定すればよい。

まず、この問題を最小化問題として定式化するために評価関数を決める。

ここでは教師信号とニューラルネットの出力信号の誤差の2乗和Epを用い る。

$$
E_p = \frac{1}{2} \sum_{j} (t_{pj} - o_{pj})^2
$$
 (1)

ここでtpiは入力パターンpに対する出力ユニットjの教師信号であり、 opjは出 カユニットjの出力信号である。この誤差関数Epを全ての入カバターンに対 して最小にする必要がある。よって問題はE=ΣEpを最小にするような結合 重み係数を決定するという、最小化問題となる。

この問題を解くために、バックプロバゲーション学習アルゴリズムでは 最急降下法を用いている。すなわち、入力パターンp毎の結合重み係数Wiiの 更新量 $\Delta$ <sub>p</sub>w<sub>ii</sub>を次式のようにエラー空間の勾配に比例した形で与える。

$$
\Delta \text{pwj}_i \propto -\frac{\partial E_p}{\partial w_{ji}} \tag{2}
$$

 $\begin{array}{ccc}\n\bullet & & & \downarrow \downarrow \uparrow\n\end{array}$ まず、 aEp/awjiを求める。

$$
\frac{\partial \mathbf{E}_{\mathbf{p}}}{\partial \mathbf{w}_{\mathbf{j}\mathbf{i}}} = \frac{\partial \mathbf{E}_{\mathbf{p}}}{\partial \mathbf{n} \mathbf{e}_{\mathbf{p}\mathbf{j}}} \cdot \frac{\partial \mathbf{n} \mathbf{e}_{\mathbf{p}\mathbf{j}}}{\partial \mathbf{w}_{\mathbf{j}\mathbf{i}}} \tag{3}
$$

net<sub>pj</sub> = Σw<sub>jk</sub> o<sub>pk</sub> であるから右辺の右側は

$$
\frac{\partial net_{pj}}{\partial w_{ji}} = \frac{\partial}{\partial w_{ji}} \sum_{k} w_{jk} \cdot o_{pk} = o_{pi}
$$
 (4)

である。ここで添字Kはユニットjに入力結合するすべてのユニットの番号 である。次にユニットjに対して

$$
\delta_{\rm pj} = - \frac{\partial E_{\rm p}}{\partial \rm{net}_{\rm pj}} \tag{5}
$$

とおくことにより、

 $\overline{\phantom{a}}$ 

$$
-\frac{\partial E_p}{\partial w_{ji}} = \delta_{pj} \cdot o_{pi} \tag{6}
$$

よって、 (2)式の学習規則は

$$
\Delta_{\mathbf{p}} \mathbf{w}_{\mathbf{j} \mathbf{i}} = \mathbf{q} \cdot \delta_{\mathbf{p} \mathbf{j}} \cdot \mathbf{0}_{\mathbf{p} \mathbf{i}} \tag{7}
$$

となる。ここでnはステップサイズを決定する正の定数である。 次にδ<sub>pi</sub>を求める必要がある。

$$
\delta_{pj} = -\frac{\partial E_p}{\partial net_{pj}} = -\frac{\partial E_p}{\partial o_{pj}} \cdot \frac{\partial o_{pj}}{\partial net_{pj}} \tag{8}
$$

ここで、o<sub>pi</sub>=f(net<sub>pi</sub>)であるから右辺の右側は

 $\bigcap$ 

$$
\frac{\partial o_{pj}}{\partial net_{pj}} = f'(net_{pj})
$$
 (9)

である。 (8)式の右辺の左側はユニットjが出カユニットか、 そうでないかに よって式は異なる。ユニットjが出カユニットの場合、

$$
E_p = \frac{1}{2} \sum_{j} (t_{pj} - o_{pj})^2
$$
 (1)

であるから、

$$
\frac{\partial \mathbf{E}_{\mathbf{p}}}{\partial \mathbf{O}_{\mathbf{p}j}} = - (\mathbf{t}_{\mathbf{p}j} - \mathbf{O}_{\mathbf{p}j})
$$
(10)

となり、直接Spiが次式のように求まる。

$$
\delta_{\text{pj}} = (t_{\text{pj}} - o_{\text{pj}}) \cdot f'(\text{net}_{\text{pj}}) \quad (\text{min} \quad t_j; \text{if } \text{max} \quad \text{if } t \in [1, 1]
$$

o<sub>pj</sub>=(t<sub>pj</sub>-O<sub>pj</sub>):I (net<sub>pj</sub>) (ユニットj;出カユニット) (II)<br>一方、ユニットjが出力ユニットでない場合、E<sub>p</sub>がo<sub>pj</sub>の直接の関数となら<br>い。従って、次式のように変形して8<sub>pj</sub>の再帰関数として求めるという工<br>を行う ない。従って、次式のように変形してδ<sub>pi</sub>の再帰関数として求めるという工 夫を行う。

$$
\frac{\partial E_p}{\partial o_{pj}} = \sum_{k} \frac{\partial E_p}{\partial net_{pk}} \cdot \frac{\partial net_{pk}}{\partial o_{pj}}
$$

$$
= \sum_{k} \frac{\partial E_p}{\partial net_{pk}} \cdot \frac{\partial}{\partial o_{pj}} (\sum_{i} w_{ki} \cdot o_{pi})
$$

$$
= \sum_{k} \frac{\partial E_p}{\partial net_{pk}} \quad w_{kj} = -\sum_{k} \delta_{pk} w_{kj}
$$
(12)

$$
\delta_{pj} = f'(net_{pj}) \cdot \sum_{k} \delta_{pk} w_{kj} \quad (\exists \exists y \; \vdash j \; ; \mathbb{R} \; \forall \exists z \; \vdash y \; \vdash) \quad (13)
$$

このように、Δpwjiを計算するのに必要な誤差情報δpjを出力層から入力層 へ逆に伝搬して行くのでバックプロパゲーションという。

バックプロパゲーション学習アルゴリズムではユニットの入出力関数f(x) として、式(11) (13)から明らかなように微分可能な関数が必要とされる。 文献1)では次のような非線形単調増加のシグモイド関数を用いるのが良いと している。

$$
f(x) = \frac{1}{1 + e^{-x}}
$$
 (14)

すなわち、ユニットjの出力は次式のようになる。

$$
f(\text{net}_{pj}) = o_{pj} = \frac{1}{1 + e^{-\text{net}_{pj}}}
$$
 (15)

ここで入力の総和netpjはnetpj=Σwji·opi+θjとしてバイアス成分θjを加え る。実際のネットワークでは入カユニット以外のすべてのユニットと結合 する、出力が常に1のバイアスユニットを考え、θjをその結合重み係数とみ なして学習する。

f(net<sub>pi</sub>)の導関数を求めると

$$
f'(net_{pj}) = \frac{\partial o_{pj}}{\partial net_{pj}} = o_{pj} (1 - o_{pj})
$$
 (16)

よって、結合重み係数w<sub>ji</sub>の更新量Δ<sub>p</sub>w<sub>ji</sub>は次の式で得られる。

$$
\Delta_{\mathbf{p}} \mathbf{w}_{\mathbf{j} \mathbf{i}} = \mathbf{q} \cdot \delta_{\mathbf{p} \mathbf{j}} \cdot \mathbf{0}_{\mathbf{p} \mathbf{i}} \tag{17}
$$

ただし、ユニットjが出カユニットの場合は

$$
\delta_{pj} = o_{pj} \cdot (1 - o_{pj}) \cdot (t_{pj} - o_{pj}) \tag{18}
$$

であり、ユニットjが隠れユニットの場合は

$$
\delta_{pj} = o_{pj} \cdot (1 - o_{pj}) \cdot \sum_{k} \delta_{pk} w_{kj}
$$
 (19)

#### である。

 $\blacktriangle$ 

,

結合重み係数Wjiの更新は、入カパターンが複数個あるのが一般的であるの で、 1つの入カパターン提示毎に実行するか、次式のように全入カパターン 提示後に

$$
\Delta w_{ji} = \eta \cdot \sum_{i} (\delta_{pj} \cdot o_{pi})
$$
 (20)

として実行するか、2つの方法がある。また、結合重み係数wjiの初期値をす べて同じ値にすると、隠れユニットの出力値がすべて同じになり、学習が 進まないので、乱数等によりランダムな小さな初期値に設定する必要があ る。

以上がバックプロパゲーション法の概要である。処理フローを図3に示 す。.

この方法の基本原理は最急降下法であるため、最短距離で最小値に到達す るためには、更新幅を無限小にする必要があるが、実際問題として、計算繰 り返し回数が増加するため、収束速度は遅くなる。そこで、なるべく大きな 更新幅(△Wji)を得るために (7)式のnの値を大きくとりたいのであるが、更新 方向が振動し易くなる。文献1)では、前回の更新幅をモーメンタム量として 次式のように加算することにより振動を抑制することを提案している。

$$
\Delta w_{ji(n+1)} = \eta \cdot \delta_{pj} \cdot o_{pi} + \alpha \cdot \Delta w_{ji(n)}
$$
 (21)

ここで、αはモーメンタム量を調整するパラメータである。このη,αは定数

であるが、これらの最適な値(収束が早くなる値)はエラー空間の形状、すな わちタスクの種類やサンプルデータの量によって異なり、さらに学習進行 の程度によっても変化する。

#### 3学習効率化方法(DCP法)

従来、パラメータη,αの値は学習するタスクに応じて経験的に決めてい た。このため、学習に時間がかかったり、不適当な局所的最小値に陥りやす いといった問題点があった。

そこでこの問題を解決するために、学習繰り返し計算毎、若しくは何回か の学習繰り返し計算に1回の割合で、次式によりエラーEpが最小となるよう :q,aをダイナミックに変更する方法を考案した。 (DynamicControl いといった問題点があった。<br>- そこでこの問題を解決するために、学習繰り返し計算毎、若しくは何回か<br>の学習繰り返し計算に1回の割合で、次式によりエラーE<sub>p</sub>が最小となるよう<br>に<sub>n,a</sub>を ダ イ ナ ミ ッ ク に 変 更 す る 方 法 を 考 案 し た 。(Dynamic Control<br>training Parameters : DCP 法)

$$
E_p(w_{ji(k)} + \Delta w_{ji(k)(n(k),\alpha(k))})
$$
\n
$$
= M_{i,m}^{in} E_p(w_{ji(k)} + \Delta w_{ji(k)(n_l,m)})
$$
\n(22)

実際にはn,a の値を有限個用意して、その中からEpが最も小さくなるn,a を選択する。ただし、nについては、例えば前回最適値の1/2、1、2倍の値 から選択することで、繰り返し学習の結果、 nの値を増加あるいは減少させ ることができる。 DCP法の処理フローを図4に示す。

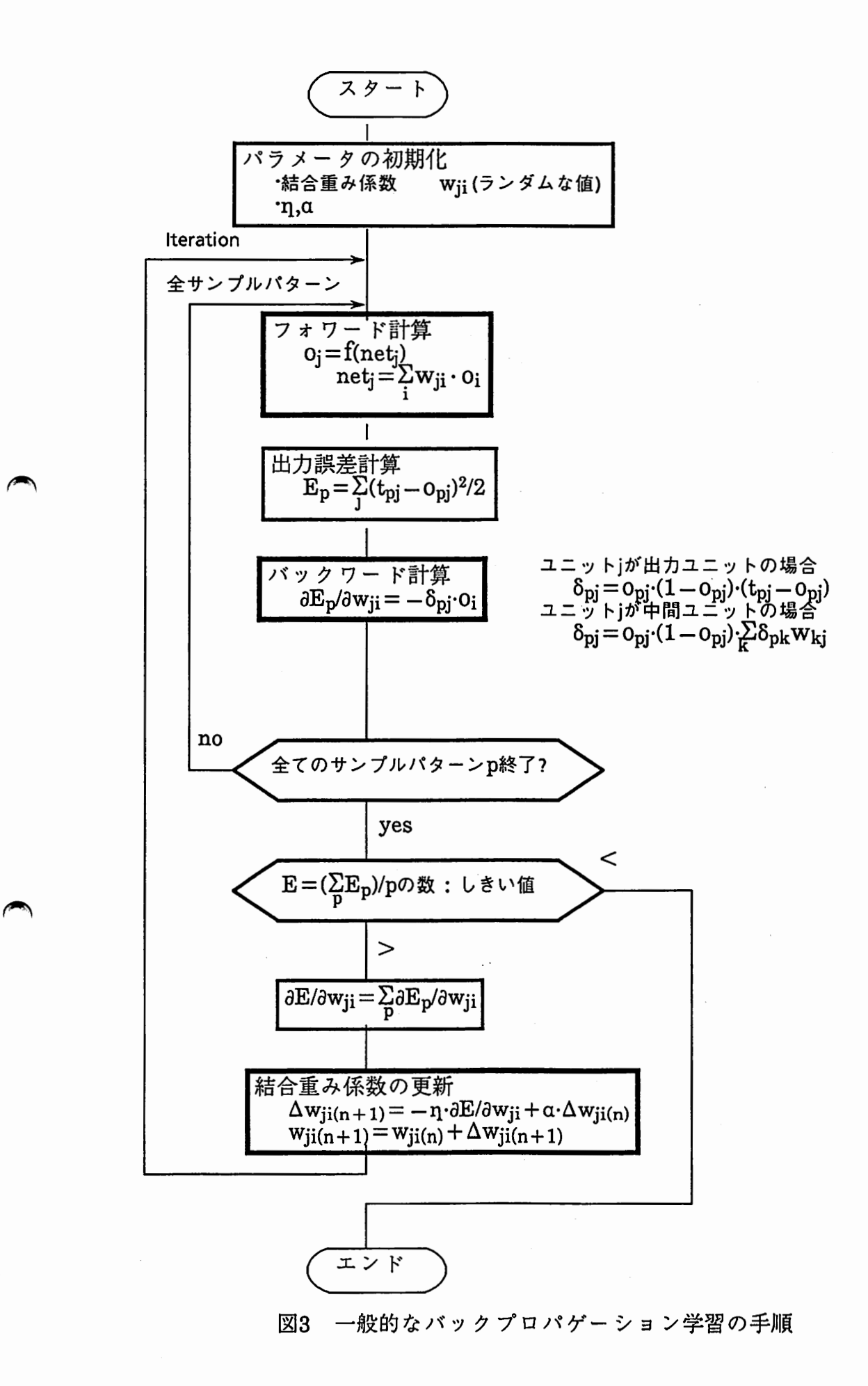

 $\blacktriangleright$ 

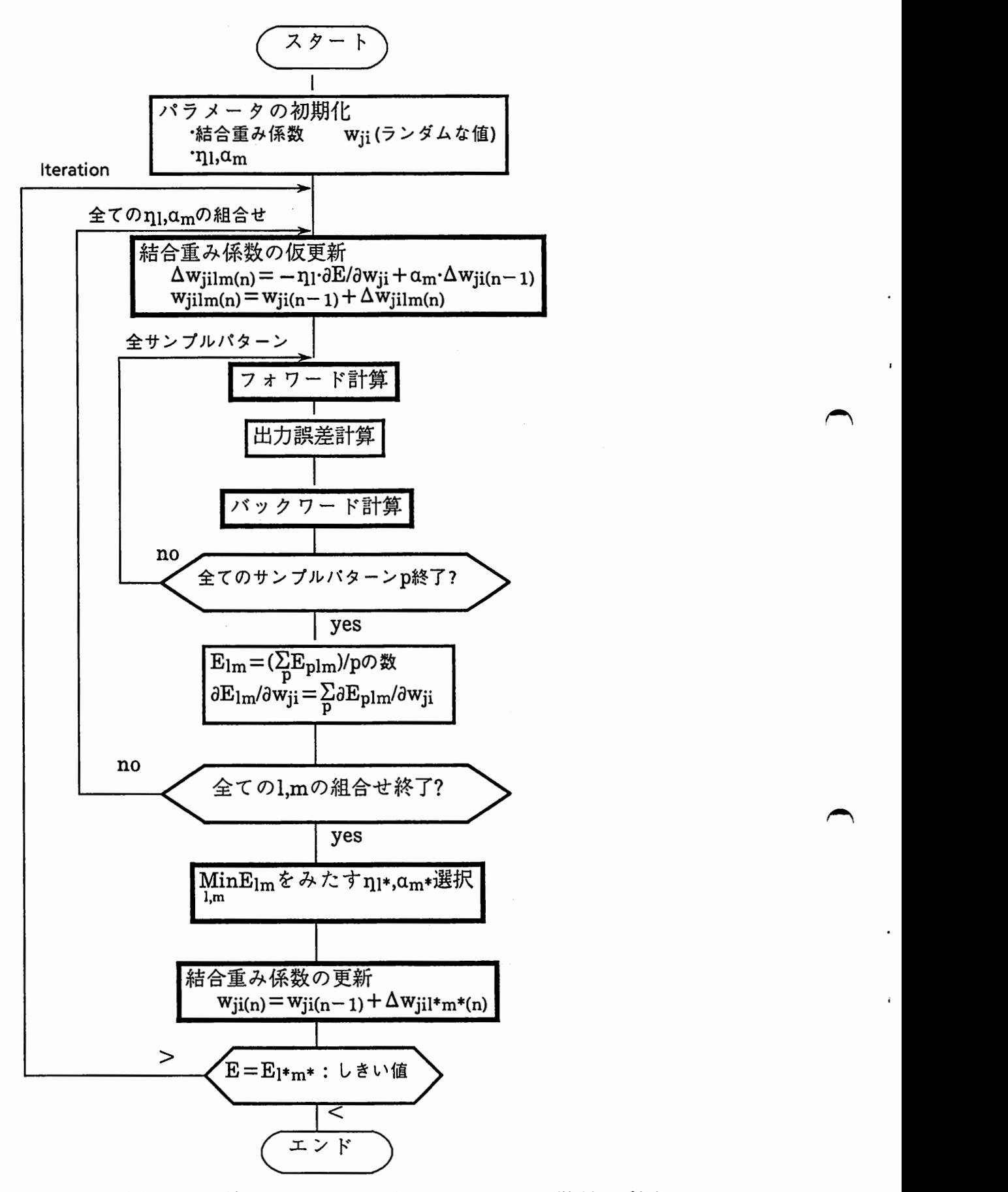

4 DCP法によるバックプロパゲーション学習の手順

#### 4効果確認実験および考察

DCP法の効果を調べるために従来法との比較実験を行った。実験条件は次 のとうりである。

- (1) タスク 単語列予測モデル(NETgram)<sup>7)</sup>
- (2) ネットワーク入力 現在の単語の品詞番号

```
○○ (品詞番号に相当するユニットのみ1で他はすべて0)
```
- (3) ネットワーク出力教師信号 次の単語の品詞番号
- (4) ネットワーク構造(図ー5)

入力層 89個のユニット(品詞の数)+1個(しきいユニット) 中間層 16個のユニットが2 出力層 89個のユニット(品詞の数)

- (5) サンプル数 23(1センテンス)
- (6) パラメータ

 $\blacktriangleright$ 

 $\rightarrow$ 

- ステップ幅n 次のいずれか
	- 〇(従来方法) 一定値(0.1or 0.4)
	- $O(DCP$ 方法) (1/2, 1, 2) $\times$ n(k-1)

(前回値の 1/2,1,2倍の3種類の選択)

モーメンタム a 次のいずれか

〇(従来方法) 一定値(0or 0.9)

o(DCP方法) (0.0 , 0.9) (2種類の選択)

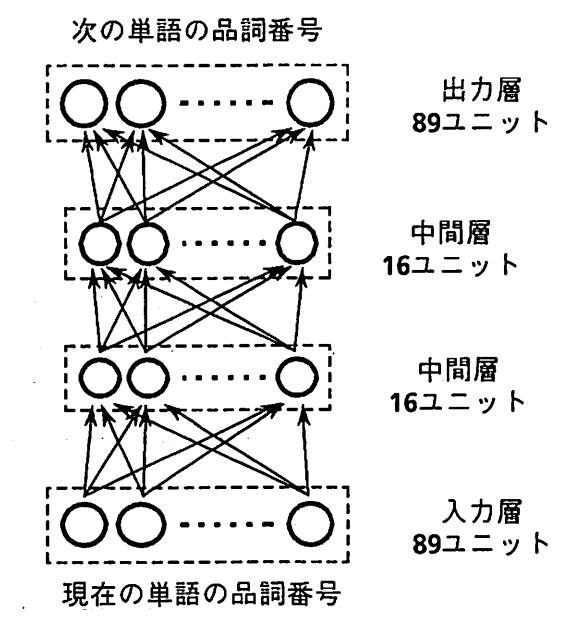

図5 単語列予測モデルの構造

 $\overline{\phantom{a}}$ 

実験結果を表ー1、図6にしめす。

従来のパラメータ一定に比較して、 11,aをダイナミックに変更する方法は 4.3倍以上収束が早くなっている。 (CASE1,CASE2)

また、パラメータ一定の場合、n=0.4のときはエラーの振動が生じ易く  $(CASE3.CASE4)$ 、 $n=0.1$ であれば収束がおそくなる $(CASE2,CASE5)$ 。 $aC$ ついては a=0.9の場合、 nの値も大きければ不安定な状態が持続し (CASE3)、α=0の場合、学習が進んでも収束速度が加速しない(CASE5)。

次に本方法(η,αをダイナミックに変更する方法)により、上記タスクに対し エラーの収束判定で学習サンプル数を増加させる実験を行った。ここではa (0,0.2,0.9) 3種類を選択することにした。結果を図7に示す。

aについては学習初期及ぴサンプル数が増加した場合、 a=Oあるいは0.2 をとり、それ以外はほとんど a=0.9を選択している。これは、学習の初期 はリンクウェイトの修正方向が不安定であるため、 aによる加速はオーバー シュートを起こし易いからであり、サンプル数が増加した場合も、エラー 空間が変形するため過去のリンクウェイトの修正方向を引きずらない方がよ いからである。

nについてはサンプル数が増加するにしたがって減少している。すなわ ち、本方法ではサンプル数の大きさに対して自動的に nの値を正規化してい るのがわかる。

以上、本方法を採用することにより、タスクの種類や学習サンプルの量に 対して最適に近いパラメータ値を自動選択し、学習の進行状況に応じてパラ メータを自動調整しており、結果として学習の効率化が図れている。

表ー1学習効率化法の効果確認実験結果

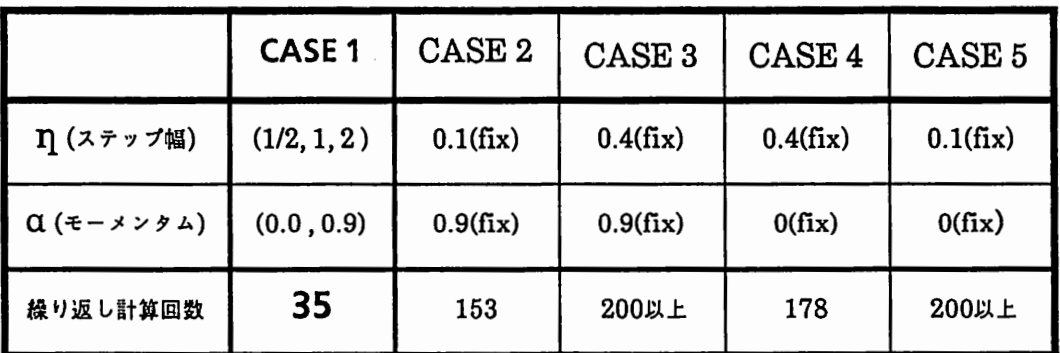

(単語列予測モデル、 1センテンス学習)

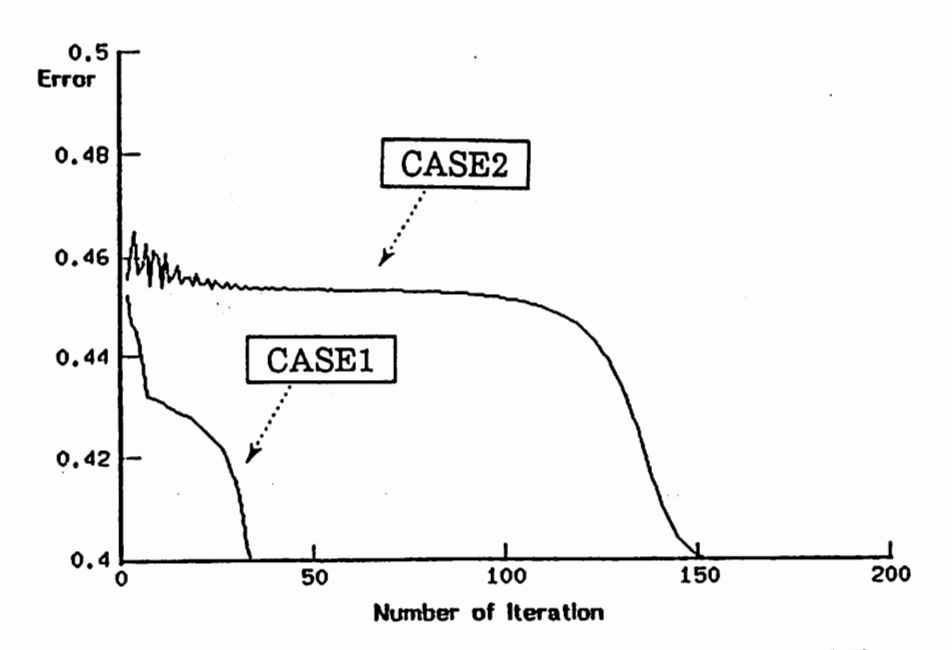

 $\rightarrow$ 

(a) Output Error vs. Number of Learning Iteration (CASE1,2)

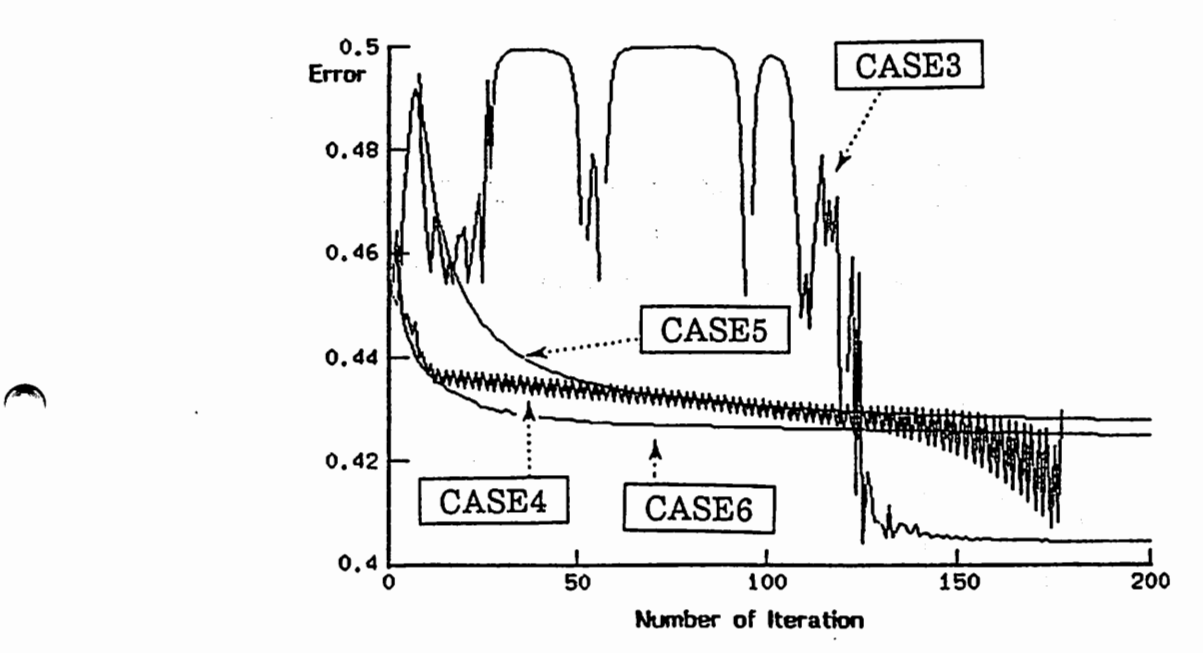

(b) Output Error vs. Number of Leaming Iteration (CASE3,4,5,6)

6 学習効率化法の効果確認実験結果 (単語列予測モデル、 1センテンス学習)

 $\overline{\phantom{a}}$ 

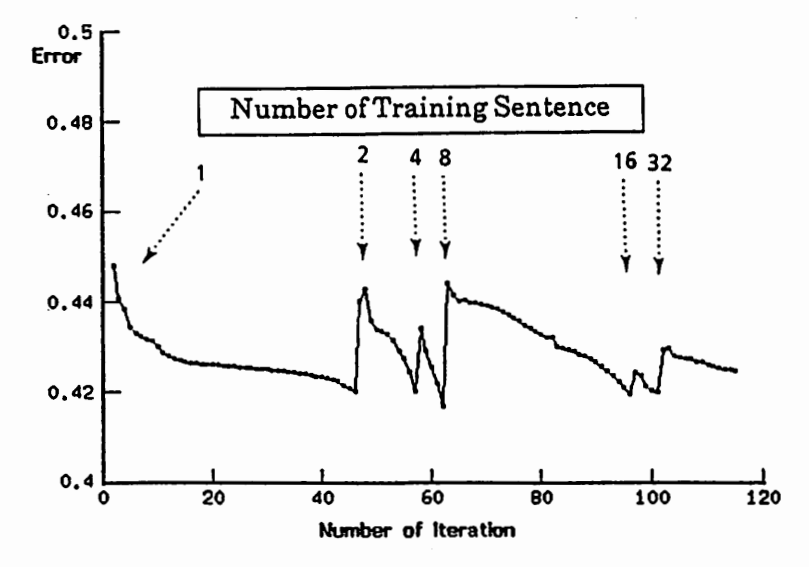

(a) Output Error vs. Number of learning Iteration

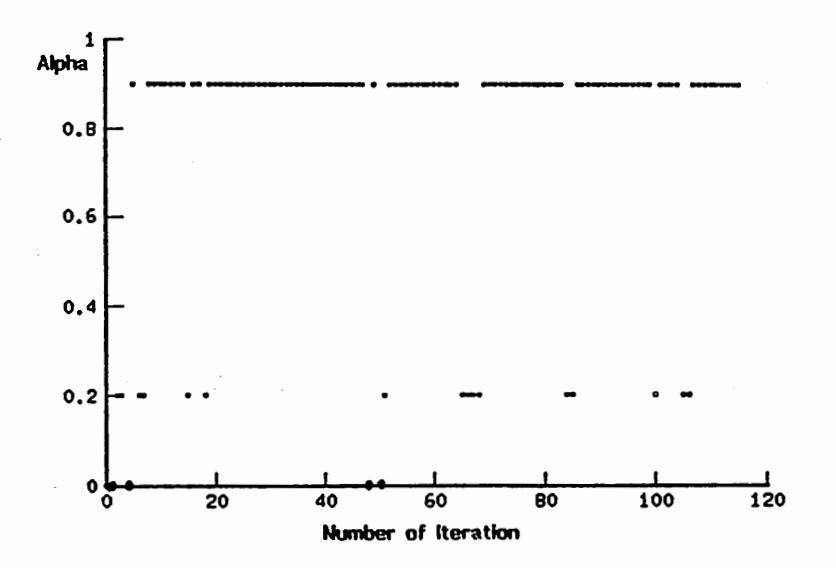

(b) Momentum (Alpha) vs. Number of Learning Iteration

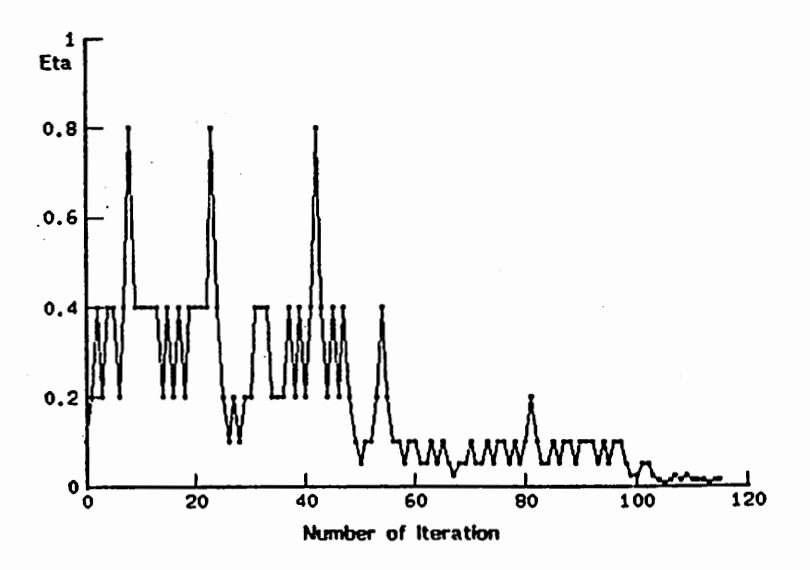

<sup>(</sup>c) Step Size (Eta) vs. Number of leamfng Iteration

図7 (単語列予測モデル、 トレーニングサンプル数増加学習) 学習効率化法の効果確認実験結果

5DCP法の追加機能

 $\blacktriangle$ 

5.1 DCP適用のインターバル化

前の実験では1回の繰り返し計算毎に全てのパラメータの組合せに対し計 算を行ったため、 IJ.3種類、 a2種類の場合、 1回の繰り返し計算に 6倍の時間 を必要とした。しかし、実験結果から明らかなように、ある程度学習が進め ば毎回パラメータを変更する必要はないので、変更のインターバルを大き くとることによりこの問題は解消される。

8はその実験結果であり、繰り返し計算において、最初の10回は毎回 DCPを行い、その後繰り返し計算4回のうち連続2回、 8回のうち連続2回、 16 回のうち連続2回、以降32回のうち連続2 DCPを行った。連続2回にしたの は n,a の値が修正不足になるのを防ぐためである。また、出力誤差が前回の 値より大きくなった場合や、 aが小さい値を選択した場合も DCPを連続2回行 うようにした。タスクはBigramネットワークモデルでトレーニングサン プルは4文章(96語)である。

DCP適用のインターバル化により、出力誤差Ep<0.35に収束するCPU時 間は 139分から 35分に大幅に短縮できた。計算回数は220回で、毎回DCP適用 時と同程度である。

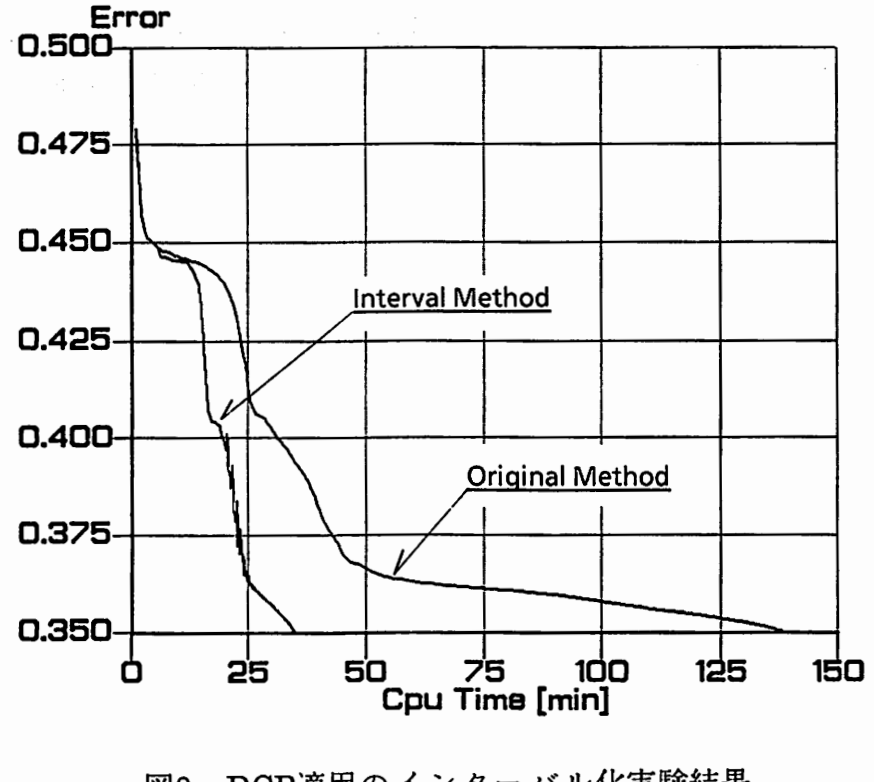

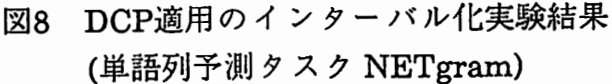

 $\bigcap$ 

 $\overline{\phantom{a}}$ 

5.2トレーニングサンプルの増加学習

TDNNによる音韻認識等のパターン認識の問題においては、最初から(重 み係数がランダムな値から)大きなトレーニングサンプルで学習するのは非 効率的である。例えば、 bd釘音韻認識タスクの場合、 トレーニングサンプル b,d,g1サンプルずつのセットである程度学習した後、 b,d,gのサンプルを 同じ数だけ(出力誤差の閾値判定により)増加させていけば、学習が効率的に 進む\*。これは b,d,g1サンプルずつのトレーニングセットで b,d,g.の大局的 な特徴を学習させ、トレーニングセットのサイズを増加させることによっ て、詳細な特徴を学習させることを意味する。

ATRにおける別のバックプロパゲーション高速化プログラム DvNet<sup>4)</sup> で は複数のトレーニングセットを次々に学習させ(ひとつのトレーニングセッ 卜呈示の度に重み係数の修正を行う)、全てのトレーニングセットを一通り 学習させたのち、 トレーニングセットのサイズを大きくして(分割数を小さ くして)同様の学習を繰り返すという分割学習方式をとっている。

DCP法では、DyNetと同じ方法をとると、毎回微妙に異なるトレーニン グセットが呈示されるため、重み係数の修正方向が振動し、 η,α の値が安定 しなくなる可能性がある。そこで、 DCP法ではトレーニングサンプルの増 加学習を採用することにした。

9は、 bdg音韻認識タスク (TDNN、全トレーニングサンプル99)を増加 学習型DCP法で学習した結果である。最初から全トレーニングサンプル99 を学習する DCP法に比べ、増加学習型DCP法の方が大幅に計算時間を削減し ているのがわかる。

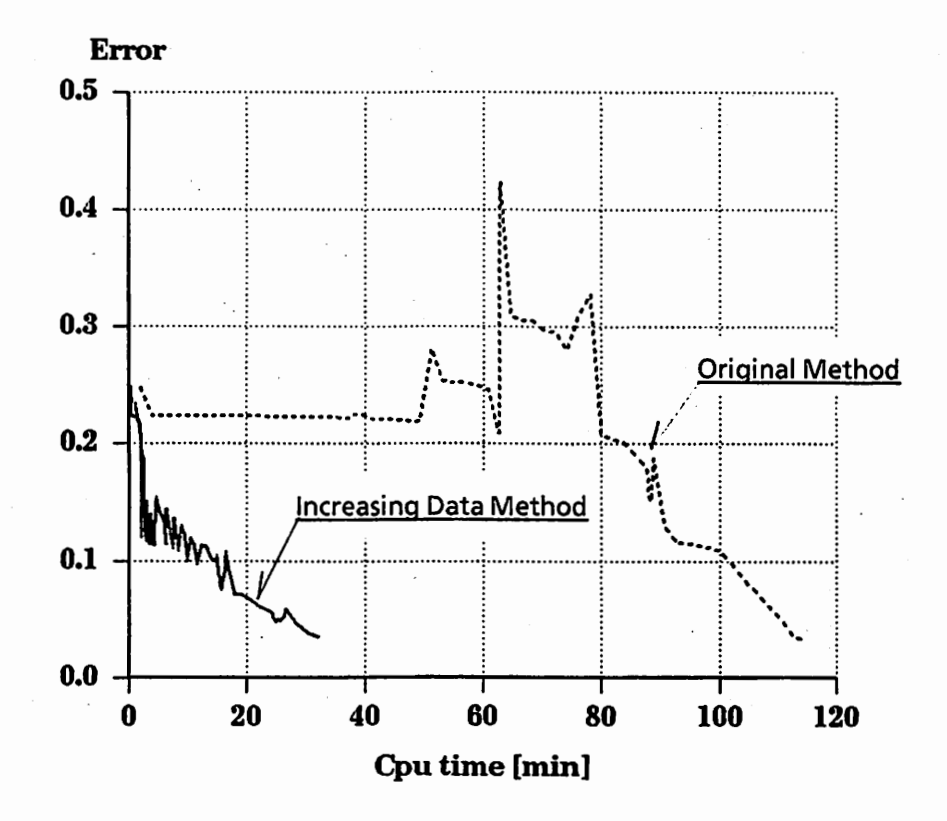

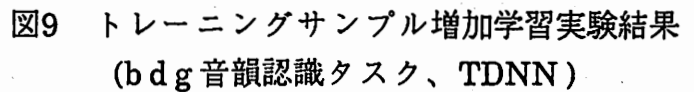

# 6むすぴ

 $\mathcal{L}^{\mathcal{L}}$  , where  $\mathcal{L}^{\mathcal{L}}$  is the contract of the set of  $\mathcal{L}^{\mathcal{L}}$ 

バックプロパゲーション法を用いた多層ニューラルネットの学習におい て、学習の程度を決定するパラメータを動的に変化させることにより、学習 の効率化を図る方法を提案し、単語列予測タスク(NETgram)、bdg音韻認識 タスク (TDNN)に適用し、大幅な学習の効率化を達成した。本手法をUNIX にインプリメントした学習プログラム DCP2の取扱説明、仕様を付録として 掲載する。このプログラムは独立で動作するが、 ATRで開発したニューラ ルネット ワークベンチシステム 8)と連動させることにより、ネットワーク の作成、編集、学習状況のモニタリング、ネットワークの解析等が簡単に行 ~ え、より効率的なニューラルネット開発環境を構築することができる。

また、今回触れなかったが、 ATRにおける別のバックプロパゲーション 高速化プログラム DyNetとの比較については、別の機会に報告したい。

#### 謝辞

研究の機会を与えて頂いた樽松社長、貴重な御助言、御討論頂いた音声情 報処理研究室の皆様に感謝いたします。さらに、プログラムおよび、仕様害 の作成に協力していただいた京都工芸繊維大学の石島氏に感謝いたします。

#### 参考文献

- 1) D.E.Rumelhart, J.L.McClelland, "Parallel Distributed Processing : Explorations in the Micro Structure of Cognition", MIT Press, Vol. I, II, (1986)
- 2) D.E.Rumelhart, G.E.Hinton, R.J.Williams, "Learning Internal Representations by Back-Propagation Errors", Nature, 323, pp 533-536, (1986-10)
- 3) A.Waibel, T.Hanazawa, G.Hinton, K.Shikano, K.Lang, "Phoneme Recognition Using Time-Delay Neural Networks", ATR Technical Rep. TR-I-0006, (1987-10), あるいは, "Phoneme Recognition: Neural Networks vs. Hidden Markov Models", ICASSP'88, pp 107-110, (1988-03)
- 4) P.Haffner, A.Waibel, H.Sawai, K.Shikano, "Fast Back-Propagation Learning Methods for Neural Networks in Speech", ATR Technical Rep. TR-I-0058, (1988-11)
- 5) S.Tamura, A.Waibel, "Noise Reduction Using Connectionist Models", ICASSP'88, pp 553-556, (1988-04)
- 6) T.J.Sejnowski, C.R.Rosenberg, "NETtalk : A Parallel Network that Learns to Read Aloud", Technical Rep. JHU / EECS - 86 / 01, John Hopkins Univ. (1986-06)
- 7) 中村、鹿野、''英文テキストデータからのニューラルネットによる単語列 予測モデルの検討",電子情報通信学会技報,SP88-26,(1988-06)
- ~ 8) 中村、田村、宮武、沢井、"ニューラルネット開発用ワークベンチシステ ム",ATRテクニカルレポート, TR-I-0113,(1989-9)

 $\bigcap$ 

Appendix 1 ニューラルネット学習プログラム DCP2 ショートマニュアル

NAME

DCP2 ーニューラルネットワークシミュレーションプログラム

**SYNOPSIS** 

dcp2 [ option J [ parameter J task

DESCRIPTION

DCP2 は DCP 法を使ったシミュレーションプログラム change をも とに、パラメータ変更タイミングのコントロールや、サンプルの分 割やスキップなどの手法を取入れ、さらに高速化を計ったプログラ ムです。また、ユーザが自由に各種パラメータを変更し易いように DyNet のようなパラメータファイルを使っています。

# ^ OPTION

-fく区切り記号>

通常、DCP2 は task/ サブディレクトリ以下の net などを読み込み ますが、このオプションで区切り記号として ``.'' を指定すると 、従来の task.net 式の名前のファイルも読めるようになっていま す。

#### PARAMETERS

DCP2 では、パラメータファイルのほかに、コマンドラインからもパ ラメータを指定できます。指定方法は、- [ パラメータ名] [ 数値 ]... のようにします。コマンドラインで指定したパラメータは、 バラメータファイルに優先します。

#### EXAMPLES

dcp2 task dcp2 -f . task dcp2 -ne O task

#### FILES

 $\blacktriangleright$ 

DCP2 は起動時にネットワークを記述した task/net と学習データを 記述した task/sample を読み込みます。その次に、パラメータフ ァイル task/para が存在すればこれを読みます。また、ウェイト データファイル task/weight (圧縮版: DyNet スタイル) あるいは task/wght (非圧縮版)が存在すれば読み込んで、ウェイトデータ の初期値とします。両方存在するときは task/weight が優先しま す。どちらも存在しないときは乱数で初期値を決めます。また、 DCP2 は、一定間隔ごとに task/weightO, task/paraO というファイ ルにデータを書き出すので、これらを task/weight, task/para mv すれば、学習を途中で中断しても再開することが可能です。さ らに、 task/monu, task/monw というファイルに学習状況を書き出 すので、 NNWB とリンクすることもできます。

,

# Appendix2 ニューラルネット学習プログラム DCP2仕様

#### A.2.1概要

このプログラムは、DCP 法を使ったシミュレーションプログラム change を もとに、サンプルの分割やスキップなどの手法を取入れ、さらに高速化を計っ たシミュレーションプログラムです。

また、ユーザが初期値などのパラメータを変更しやすいように、 DyNetのよ うなパラメータファイルを使っています。

#### A.2.2基本的な使い方

まず、実行したいタスクを記述した netファイル, sampleファイルをサプディ レクトリ(以下 task)にいれます。つまり、task/net, task/sample というファ イルを用意します。(ファイルの形式については後で述べます。)そのあと、

# dcp2 task

とすると学習を始めます。

#### A.2.3参照ファイル

dcp2は起動時に taskサプデイレクトリの net,sampleを読みます。これは学 習する内容を書いたものですから、なかったら学習はできません。

つぎに、いつまで学習するか、といった学習に関する指令(パラメータ)を

書いてある paraファイルを読みに行きます。これはなくても構いません。な いときは適当に dcp2が設定します。

そして、weight あるいは wght というファイルが存在すれば、これをウェイ トの初期値として読み込みます。

dcp2 は現在のパラメータやウェイトデータなどを定期的にpara0, weight0 と いうファイルに書き出すので、これらを renameすれば、なんらかの理由で学 習を中断した場合でも、学習を再開できます。

# A.2.4出力形式

dcp2は標準出力にループ回数、 CPUTIME、エラーなどを出力します。その形

# 式は、

 $\bigcap$ 

 $DCP:$  combination = 6

6233 connections, 521 real weights

start from scratch

iter time alpha eta ep reco active learn 0 0.255000 0.500000 0.100000 0.263826 0.333333 9 9 1 0.321111 0.500000 0.200000 0.244875 0.333333 9 -9

となっています。

1行目はαとηの組合せ数、

2行目はコネクションの数と実際の(リンクを除いた)ウェイトの数、

3行目はウェイトの初期値を乱数で作ったか、あるいはファイルから読んだか を示します。

 $5$ 行目からが実際の値で、左から、ループ回数,CPU TIME(単位は分), $a,n,$ エ ラー,認識率,サンプル数,サンプル数,使ったサンプル数となっています。

使ったサンプル数がマイナスになることがありますが、これは、 DCPでパラ メータを変更したということを示すフラグで、実際に使ったサンプル数は正の 値です。

なお、出力からループ回数とエラーの関係だけを抜きだしたいときは、

dcp2 task > outputfile

ucpz task / outputfile<br>
cat outputfile | tail + 5 | awk '{print \$1 " " \$5}'<br>
とすればいいでしょう。<br>
また、dan? をバックグラウンドで動かして

また、 dcp2をバックグラウンドで動かして、出力を outputfileにリダイレク トしているときは、

tail + Of outputfile

とすれば、出力を観察することができます。

# A.2.5オプションとパラメータ

dcp2も他の UNIX のプログラムと同様にいろいろなオプション(パラメータ) があります。

 $\label{eq:2.1} \mathcal{L}(\mathcal{H}) = \mathcal{L}(\mathcal{H}) \mathcal{L}(\mathcal{H}) = \mathcal{L}(\mathcal{H})$ 

 $\overline{\phantom{a}}$ 

 $\overline{\phantom{a}}$ 

さきに、学習に使うファイルは、サプディレクトリにまとめると書きました が、従来との互換性を考えてtask.net形式のファイルも読めるようになってい ます。

これを指定するオプションは、 -fで、

 $\mathcal{L}^{\text{max}}_{\text{max}}$  and  $\mathcal{L}^{\text{max}}_{\text{max}}$ 

dcp2 -f. task

のようにします。

 $\sim 0.6$  and  $\sim 10^{11}$ 

また、各種パラメータは通常、パラメータファイルで与えますが、コマンド ラインからも指定できるようになっています。 指定の仕方は、パラメータの名前の前に "-"をつけ、たとえば、

dcp2 -ne 1-ui 99 task

のようにします。

A.2.6ネットワーク記述ファイル (net)

netファイルはネットワークの構造を記述したファイルです。

 $\label{eq:2.1} \frac{1}{\sqrt{2\pi}}\frac{1}{\sqrt{2\pi}}\frac{1}{\sqrt$ 

ファイルの形式はATR自動翻訳電話研究所で広く使われている Waibel's ASCII network formatです。 例えば xorなら

NETWORK FILE:

5 units 3 inputs 012

1 outputs

4

7 conns

- 0 3
- 1 3
- 2 3
- 0 4

1 4

24

3 4

 $\label{eq:2.1} \mathcal{A} = \mathcal{A}_{\text{max}} \left( \mathcal{A}_{\text{max}} \right) \left( \mathcal{A}_{\text{max}} \right)$ 

医单位 医单位

のようになります。 1行目から見出し、 全ユニット数、 入カユニットの数、 入カユニットの番号、 出カユニットの数、 出カユニットの番号 の順となっています。 その後は、どのユニットからどのユニットヘつながっているかを書きます。 , ここで、リンク(つぎのコネクションと同じ値を使う)を使うときは行頭へ"\*" を書きます。 また、ウェイトの値を固定したいときは、二つのユニット番号の次に "1"を書 きます。これは行頭に"\*"がないときにのみ有効です。("\*"があるときは無視 します。)

# A.2.7サンプルデータファイル (sample)

sampleファイルはネットワークの入カデータと出カデータを記述したファイ ルで、形式は Waibel's ASCII sample formatです。 xorなら、

 $\mathcal{L}^{\text{max}}_{\text{max}}$ 

SAMPLE FILE:

3 inputs

1 outputs

SAMPLE<br>3 inputs<br>1 outputs<br>4 pattern 4 patterns

1 0 0  $\bf{0}$ 1 1 0 1 1 0 1 1 1 1 1  $\bf{0}$ 

のようになります。

これも、一行目から、見出し、入力のユニット数、出カユニットの数、サンプ ルデータの数をかいて、 5行目から、入力値と出力値を並べて書きます。

,

# A.2.8パラメータファイル

ノゞラメータファイルは、行頭から

[2文字で表したパラメータのなまえ][設定する値][コメント]

の順に書きます。

ただし、コメントは数値ではじめないようにしてください。

#### A.2.8.1いつまで学習させるか

dcp2に学習期間を指定する方法は2つあり、

- ひとつは、ループ回数を指定する方法 (ne)
- もう一つは、エラーの値を指定する方法 (on)です。

もし、どちらか一方だけの条件を使いたいとき(例えば、エラーの値はどう でもいいが、 10回だけ学習させたいときなど)は、使わない条件の値を 0 してください。

# <u>A.2.8.2 モーメンタムαとステップサイズηの初期値</u>

初期値はそれぞれ ai と ei で指定し、ai, ei の後ろに初期値を小さい方から書 き並べます。

また、 eiの指定で倍率も指定できます。

たとえば、初期値を 0.1にして、倍率を 1/2,1, 2にするときは

ei 0.05 0.1 0.2

のようにします。

もちろん、倍率は可変で

ei .0707106781 0.1 0.2

のような指定もできます。 また、 nが大きくなりすぎたり、小さくなりすぎるのを防ぐため、上限値 と下限値を em と en で指定できます。

# A.2.8.3 DCPインターバルの指定

dcp2では、高速化のために、最初の数回は毎回パラメータを変更し、その あとはパラメータの変更頻度を小さくしていきます。つまり、変更してか ら次に変更するまでのインターバルをだんだん大きくしていくのです。

この最初の数回というのを ciで指定します。

そして、大きくしていく倍率を ceで指定し、

ィンターバルの最大値を cmで指定します。

また、 1インターバル中に一度しか変更しないと、不適切な値を選んでしま い、かえってエラーが大きくなったりすることがあるので、

 $\begin{array}{ccc}\n & & \star \sim \\
 & & \downarrow \cdot & \star \cdot \\
 & & & 14 \cdot \succ \\
 & & \downarrow \cdot & \star \\
 & & & \downarrow \cdot\n\end{array}$ 1インターバル中で何度変更するかを enで指定できるようになっていま す。

また、小さい方のaを選んだとき、エラーの値が前回よりも大きくなったと きに、さらにもう一度パラメータを変更するかどうかをそれぞれ ca と cr で選択できます。

# A.2.8.4サンプルのスキップ

あるサンプルに対するエラーが十分小さくなったときは、そのサンプルを しばらく学習しないようにできます。

この、"十分小さくなった"という値を omで指定します。

そして、"しばらく"というのを oeで指定します。

つまり、あるサンプルに対するエラーに oeを加えていった値が、 omより 小さい期間は学習をしない、という仕組みになっています。

#### A.2.8.5サンプルの分割

 $\bigcap$ 

もし、サンプルの中のちいさなサプセットが、そのサンプル全体の特徴を 表現しているなら、そのサプセットだけを使ってある程度学習させてお き、そのあとで全体を使って学習させたり、あるいは、サンプルをいくつ かのグループに分解できるなら、学習するサンプルの数をそのグループに 合わせて増やしたりすることができます。 サンプル数の初期値を uiで、

A-7

<u>talik ka</u> ka

 $\overline{\phantom{a}}$ 

 $\blacktriangleright$ 

増やし方を ueで、

サンプル数の最大値を umでそれぞれ指定します。

また、サンプル数は、エラーが UCで指定した値よりも小さくなったら増や します。

#### A.2.8.6その他

dcp2では、再スタートのためのデータを weightO,paraOというファイル に一定の期間毎に書き込みます。

この期間は inで指定します。

そして、 nnwb(ニューラルネットワークワークベンチ)とのデータのやり とりをするファイル monw,monuも一定の期間毎に書き込んでいます。

これは、iw と iu で指定します。

また、出カユニットに sigmoid関数を使わないかどうかを olで指定しま す。 

#### A.2.8.7パラメータファイルの例

以上のまとめとして、パラメータファイルの例を書いておきます。 なお、無効な指定をすると無視されるか、デイフォルトに設定し直されま す。

# #パラメータファイルの例 # #'#'ではじまる行はコメントです。 #見やすくするために空行も使えます。

#'['と']'でくくってあるのは指定がなかったときの値(ディフォルト)です。

#### #いつまで学習するか

ne 100 学習回数は 100回まで (0なら無制限) [100] . : ::con 1e-5 エラーが 1e-5未満になるまで [ 1e-5]

.n b + : 남록... ..). 3. a. 0 - 1 - n +

# alphaとeta

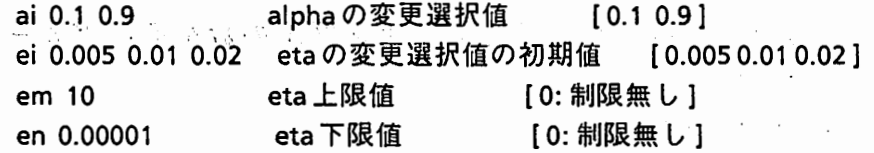

A-8

#em, en 0を指定すると"制限無し"になります

#DCPのインターバル

- ci 10 最初の ci回は毎回変更し、 [10]
- ce 2 そのあとは、ce, ce^2, ce^3,... 回に cn 回変更し、 [2] #ce 0にすると alpha,etaの変更をしません。 #逆に 1にすると毎回変更します。
- cm 32 最終的には cm 回に連続 cn 回変更 [32]
- en 2 1インターバル中で連続 cn 回変更 (2 ]
- er 1.0 エラーが前回の cr 倍以上なら変更 (0 なら無視) [1.0]
- ca 1 alpha が小さいときに変更(1) / 変更しない(0) [ 1 ]

#サンプルのスキップ

om 1e-6 一つの学習サンプルのエラーがこの値より小さいときは # そのサンプルについてのみ学習しない [onの1/10]

 $\overbrace{ }$  oe oe 2e-7 上記学習をしない間を決めるバラメータ [om 1/5] #om 0にするとサンプルスキッブをしません。

#サンプルの分割

- ui 4 サンプル数の初期値 [ 0: 全サンプル数 ]
- ue 4 増分 [0]
- um 16 最大値 [ 0: 全サンプル数 ]
- uc 1e-4 エラーが uc より小さくなったらサンプルを増やす [onの10倍] #ui あるいは um を 0にすると分割をしません。

#その他

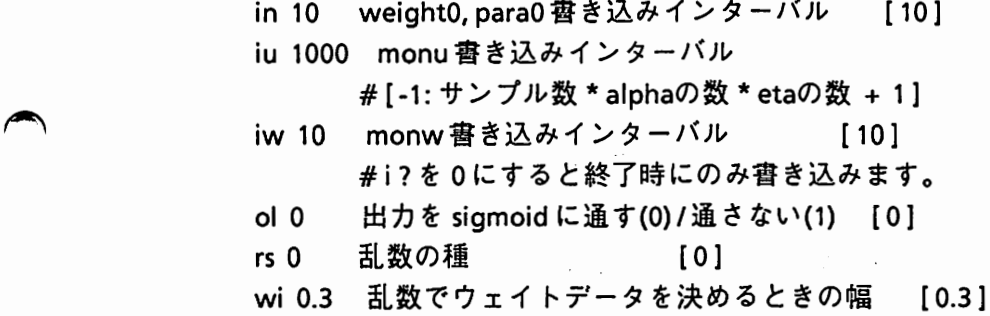

 $\overline{\phantom{a}}$ 

#### A.2.9関数の説明

 $::$ :: DCP2/src/ans.h  $::$ :

```
swap(type, a, b) 
 型指定子 type;
 type a, b; 
type 型の変数 a と b を入れ換えます。(これはマクロです。)
使用例: int a,b; …. swap(int, a, b); 
   char *s1, *s2; \dots swap(char *, s1, s2);
```
::: DCP2/src/backprop.c :::

```
backprop(num, conns, parm, weight, unit, ae, samplein, sampleout, file) 
 numbers *num; 
 c_info *conns; 
 parameter *parm; 
 w _info **weight; 
 u_info **unit; 
 alpha_eta **ae; 
 real **samplein; 
 real **sampleout; 
 fname *file; 
バックプロパゲーションのメインです。
おおまかなフローは
 0)内部で使用する変数の初期化、メモリ割り当て
 1)ウェイトファイルがあれば、それを読んでフォワード計算
  なければ乱数を使った初期値でフォワード計算
 2)パラメータ on,neで指定した終了条件なら終了
  2-1)パラメータを更新するタイミングなら
     2-1-1) a と n を 設定
     2-1-2)ウェイト変更
     2-1-3)学習
    a nの組合せの数だけ繰り返し、一番エラーの少ないものを選択
  2-2)変更のタイミングでなければ、ウェイト変更と学習を1回だけ行う
  2-3)必要に応じて状況の表示、ファイルヘの出力
 3) 2)へ戻る
```
となっています。

 $\blacktriangleright$ 

,

int is\_dcp(iter, parm, ae, pre\_ch, ch\_int, min\_es, last\_es) intiter:  $\lambda \gamma + \gamma + \gamma = \gamma$ parameter \*parm; alpha\_eta \*ae; int \*pre\_ch; int \*ch\_int; 前回変更したイタレーション 変更のインターバル double min\_es, last\_es; 現在のエラー値と前回のエラー値 引数をもとにして、 dcpパラメータの更新をするかどうかを判断します。 更新するのは以下のような時です。 1) iteration が ci で指定した値より小さいとき 2) 小さい方のαを選択したとき 3)エラーが前回よりも大きかったとき 4) ce, cm, enで指定された更新タイミングの時 new\_alpha\_eta(parm, i, ae, pre\_ae) parameter \*parm; int i; alpha eta \*ae; これに更新されたa とnの組合せが入る alpha\_eta\*pre\_ae; 前回のαとηの組合せ aとnの更新を行います。 double learn(num, parm, wght, unit, as, s\_in, s\_out, ep, ep0, ns, reco, file) numbers \*num; parameter \*parm; w \_info wght[]; u info unit[]; int as; 学習に使用すべきサンプルの数 real \*\*s\_in; real \*\*s\_out; real ep[]; 各サンプルに対するエラー値 real ep0[]; 前回の ep[] int \*ns; 学習に使用されたサンプルの数を返す real \*reco; 認識率を返す

,

 $\overline{\phantom{a}}$ 

```
fname *file; 
1イタレーション分の学習をします。
```

```
report(iter, cputime, ep, ae, as, ns, reco)
 int iter; 
 double cputime; 
 double ep; 
 alpha_eta *ae; 
 int as; 学習に使用すべきサンプルの数
 intns; 使用されたサンプルの数
 real reco:
標準出力に iteration,errorなどを出力します。
```
::: DCP2/src/build.c :::

net\_build(num, conns, weight, unit) numbers \*num; c\_info conns[]; w \_info weight[];  $u$  info unit[]; コネクション情報 conns[]をもとにしてネットワークを構成します。

init\_dcp(num, conns, weight, unit, ae) numbers \*num; c\_info conns[]; w\_info \*\*\*weight; u\_info \*\*\*unit; alpha\_eta \*\*\*ae; aとnの組合せの数だけ変数を確保します。

# ::: DCP2/src/file.c :::

readnet(netfile, num, conns) char \*netfile; numbers \*num; c\_info \*\*conns;

```
netファイルを読んで、コネクション情報を connsにセットします。
conns[]のメモリ割当は、ここで行います。
readsample(samplefile, num, samplein, sampleout) 
 char *samplefile; 
 numbers *num; 
 real ***samplein, ***sampleout; 
sampleファイルを読んで、 samplein,sampleoutのメモリを割り当て、
サンプルデータを格納します。
writeweight(weightfile, num, weight) 
 char *weightfile; 
 numbers *num:
 w _info weight[]; 
ウェイトデータを weightファイルに(圧縮形式で)書き込みます。
int readweight(weightfile, num, weight) 
 char *weightfile; 
 numbers *num; 
 w _info weight[]; 
weightファイル(圧縮形式)を読みます。
ファイルがみつからなかったら NOを返します。
readwght(wghtfile, num, conns, weight) 
 char *wghtfile; 
 numbers *num;
 c_info conns[]; 
 w_info weight[]; 
wghtファイル(非圧縮形式)を読みます。
ファイルがみつからなかったら NOを返します。
readln(fp) 
 FILE *fp; 
行末まで読み飛ばします。
int skipbl(fp)
```

```
FILE *fp;
```
 $\mathcal{L}^{\text{max}}_{\text{max}}$  , where  $\mathcal{L}^{\text{max}}_{\text{max}}$ 

 $\overline{\phantom{a}}$ 

プランクとタプを読み飛ばします。

::: DCP2/src/main.c :::

```
main(argc, argv) 
 int argc; 
 char * argv[];
mainです。
```

```
int option(argc, p, argv, parm) 
 int argc; 
 int p; 
 char *argv[]; 
 parameter *parm; 
コマンドラインのパラメータを調べて、 setpara()を使って設定します。
```
::: DCP2/src/monitor.c :::

```
mon_header(fp, num, es) 
 FILE *fp; 
 numbers *num; 
 double es; 
NNWB用のモニターファイルのヘッダを書きます。
```

```
mon_footer(fp) 
 FILE *fp; 
同じくフッタを書きます。
```

```
mon_set(iter, aeO, reco) 
 intiter; 
 alpha_eta *aeO; 
 double reco; 
モニターファイル用の数値をセットします。
```

```
mon_ wght(monfile, num, conns, weight, iter, ep, reco, aeO) 
 char *monfile; 
 numbers *num; 
 c_info conns[];
```
 $w_{min}$ fo  $. **weight[**$ ; int iter; double ep, reco; alpha\_eta \*aeO; monwファイルを書きます。

il Pri

mon\_unit(monfile, num, unit, sampleout, ep) char \*monfile; numbers \*num; u\_info unit[]; real sampleout[]; double ep; monuファイルを書きます。

::: DCP2/src/para.c :::

 $\blacktriangleright$ 

ini tparml(parm) parameter \*parm; パラメータの初期値を設定します。

```
initparm2(num, parm)
```
numbers \*num;

parameter \*parm;

パラメータのうち、om,oe, ui, um, uc, iu などがパラメータファイルの 指定になかったときに適当な値に設定します。

```
\begin{picture}(120,140) \put(0,0){\vector(0,1){30}} \put(15,0){\vector(0,1){30}} \put(15,0){\vector(0,1){30}} \put(15,0){\vector(0,1){30}} \put(15,0){\vector(0,1){30}} \put(15,0){\vector(0,1){30}} \put(15,0){\vector(0,1){30}} \put(15,0){\vector(0,1){30}} \put(15,0){\vector(0,1){30}} \put(15,0){\vector(0,1){30}} \put(15,0){\vector(0,1){30}} \put(15,0){\vectorreadpara(parafile, parm) 
                                                   char *parafile; 
                                                   parameter *parm; 
                                               バラメータファイルを読んで、パラメータを設定します。
```
int setpara(n, arg, parm)

int n; arg[]の数

char \*arg[]; バラメータと数値をいれた文字列の配列

parameter \*parm;

パラメータの設定を行います。該当するパラメータがなければ NOを返し ます。

 $\overline{\phantom{a}}$ 

write\_para(parafile, parm, ae, iteration, cputime, act\_sample) char \*parafile; parameter \*parm; alpha\_eta \*ae; int iteration: double cputime; int act\_sample; 再起動用のパラメータファイルを書きます。

::: DCP2/src/pass.c :::

```
set in(num, unit, samplein)
 numbers *num; 
 u info *unit;
 real *samplein; 
入カユニットに学習データをセットします。
```
forward(num, unit, parm) numbers \*num; u\_info unit[]; parameter \*parm; フォワード計算を行います。

```
double error(num, unit, sampleout, reco) 
 numbers *num; 
 u_info unit[]; 
 real sampleout[]; 
 int *reco; 認識していたら 1を返します。
出カユニットの2乗誤差の和を返します。
```

```
backward(num, unit, parm) 
 numbers *num; 
 u_info unit[]; 
 parameter *parm; 
バッ・クワード (8p)の計算をします。
```

```
new_dedw(num, weight) 
 numbers *num;
```
w \_info weight[]; dE/dwを計算します。 new\_weight(num, weight, pre \_w, ae) numbers \*num; w info weight[]; 更新されたウェイト w\_info pre\_w[]; 前回のウェイト alpha\_eta \*ae; ウェイトの更新をします。

::: DCP2/src/random.c :::

 $\sim 100$  magnetic scale  $M_{\odot}$  or

 $\sim 10^{-1}$ 

 $\begin{picture}(180,170) \put(0,0){\vector(1,0){100}} \put(15,0){\vector(1,0){100}} \put(15,0){\vector(1,0){100}} \put(15,0){\vector(1,0){100}} \put(15,0){\vector(1,0){100}} \put(15,0){\vector(1,0){100}} \put(15,0){\vector(1,0){100}} \put(15,0){\vector(1,0){100}} \put(15,0){\vector(1,0){100}} \put(15,0){\vector(1,0){100}} \put(15,0){\vector(1,0){100$ double rnd() 0.0以上 1.0未満の乱数を発生します。

::: DCP2/src/sigmoid.c :::

double sigmoid(x) double x; sigmoid関数です。

double dsig(x) double x; sigmoidの導関数です。

init\_f()

テープルサーチのテープルを初期化します。

 $\begin{array}{ccc}\n\sqrt{1} & \text{m.t.} \\
\hline\n\end{array}$ double t\_sigmoid(x) double x; sigmoidのテープルサーチ版です。 コンパイル時に makeclean; make CFLAGS=-DNO\_TABとすると テープルサーチを使いません。

> double  $t$  dsig(x) double x; sigmoidの導関数のテープルサーチ版です。

 $\overline{\phantom{a}}$ 

::: DCP2/src/timer.c :::

double timer()

プロセスの使用時間(単位は分) + set\_offset()で指定した値を返します。

 $\mathcal{F}_1$  ,  $\mathcal{F}_2$  ,  $\mathcal{F}_3$ 

set\_offset(x)

double x;

プロセスの使用時間のオフセットを設定します。 再起動されたときに使用します。

つぎに、関数の構造図を示します。

# . main

readnet readln readsample readln initparml initparm2 readpara skipbl setpara readln option setpara<br>init\_f init\_dcp net\_build backprop  $\mathcal{L}_{\mathcal{A}}$  and  $\mathcal{L}_{\mathcal{A}}$  are the set of the set of  $\mathcal{L}_{\mathcal{A}}$  $\mathbb{Z}^{\mathbb{Z}}$ mon\_s set\_offset rnd read weight readwght  $\frac{1}{2} \left( \frac{1}{2} \right) \frac{1}{2} \left( \frac{1}{2} \right) \frac{1}{2}$  $\sim$   $\mu$ learn set\_in

forward f { sigmoid or t\_sigmoid} error backward dfdx { dsig or t\_dsig} new\_dedw mon\_unit swap timer report mon\_header mon\_footer getformat is\_dcp new \_alpha\_eta new\_weight write\_weight write\_para mon\_wght mon\_header mon\_footer<br>mon\_unit mon\_header mon\_footer

 $\overline{\phantom{a}}$ 

 $\blacktriangleright$ 

 $\overline{\phantom{a}}$ 

# A.2.10構造体によるネットワーク

DCP2ではネットワークの構造を以下の構造体(の配列)で持っています。

typedef struct { real net; ユニットの入力 real o; ユニットの出力 real error; 教師信号との差 real delta; δp int fan in: 前段ユニットの数 real \*\*pre\_o; 前段ユニットの出力をさすポインタの配列 real \*\*pre\_ w; 入力側ウェイトの値をさすポインタの配列 u\_info \*\*pre\_unit; 前段ユニットをさすポインタの配列 int fan out; 後段ユニットの数 real \*\*next delta; 後段ユニッ トの 6pをさすポインタの配列 real \*\*next\_ w; 出力側ウェイトの値をさすポインタの配列 u info \*\*next unit; 後段ユニットをさすポインタの配列 }u\_info; typedef struct { real w; ウェイトの値 real dw:  $\triangle w$ real dedw; -dE/dw int n link; リンク数 real \*\*delta; 出力側ユニットの 8pをさすポインタの配列 u\_info \*\*next\_unit; 出力側ユニットをさすポインタの配列 real \*\*o; 入力側ユニットの出力値をさすポインタの配列 u\_info \*\*pre\_unit; 入力側ユニットをさすポインタの配列 char is fixed; ウェイト値を変更しないかどうかを決めるフラグ }w\_info; typedef struct { int from; 入力側ユニットの番号 int to; 出力側ユニットの番号 int weight; ウェイトの番号

char is\_linked; リンクフラグ

char is\_fixed; ウェイト値を変更しないかどうかを決めるフラグ

A-20

 $\}c_{\text{info}};$ 

例えば、10番目のユニットの入力に 0,4,5,6 の4つのユニットがつながってい  $\tau$ 出力に 12,13,14 の3つのユニットがつながっているとき、 unit[lO]の構造体の要素は

```
unit[10].fan_in = 4unit[10].pre__o[0] -> unit[0].o -> はポインタが指している
unit[10].pre_o[1] -> unit[4].o という意味です。
unit[10].pre[0] -> unit[5].o
unit[10].pre_o[3] \rightarrow unit[6].ounit[10].fan_out = 3unit[lO].next_delta[O] -> unit[12].delta 
unit[10].next delta[1] \rightarrow unit[13].delta
unit[10].next_delta[2] -> unit[14].delta
```
のようになります。 さらに、入力側のウェイトの番号が 9,22,25,28で、 出力側が 40,41,42なら、

```
unit[10].pre_w[0] -> weight[9].w
unit[10].pre_w[1] -> weight[22].w
unit[10].pre_w[2] -> weight[25].w
unit[10].pre_w[3] \rightarrow weight[28].wunit[10].next_w[0] -> weight[40].w
unit[10].next_w[1] -> weight[41].w
unit[10].next_w[2] -> weight[42].w
```
のようになります。 そして、forward/backwardの計算は simul や change と違って ユニットに着目して行われます。 ¥(詳しくは pass.cを見てください。) また、メモリの節約と高速化のために ウェイトデータは実際の(リンクを除いた)ウェイト分しか使いません。 例えば、 netファイルが

 $\overline{\phantom{a}}$ 

NETWORK FILE: 5 units 3 inputs 012 1 outputs 4 7 conns 03 04 \*13 24 \*14 23 34 となっていたら、コネクションの数は7ですが、 ウェイトの数は5になります。 さらに、 weight[] weight $[0]$ .n\_link = 1 weight[O].delta[O] -> unit[3].delta  $weight[0].o[0]$  -> unit[0].o 中略  $weight[2].n$   $link = 2$ weight[2].delta[O] -> unit[3].delta weight[2].delta[1]  $\rightarrow$  unit[4].delta weight $[2]$ .o $[0]$  -> unit $[1]$ .o weight $[2]$ .o $[1]$  -> unit $[2]$ .o 中略  $weight[4].n$   $link = 1$ weight $[4]$ .delta $[0]$  -> unit $[4]$ .delta weight $[4]$ .o $[0]$  -> unit $[3]$ .o

# となります。

 $\bigcirc$ 

これらの構造体は、 build.c の net\_build() で設定されます。